# **text\_sensitivity**

**Marcel Robeer**

**Jan 31, 2023**

## USING TEXT<sub>S</sub>ENSITIVITY

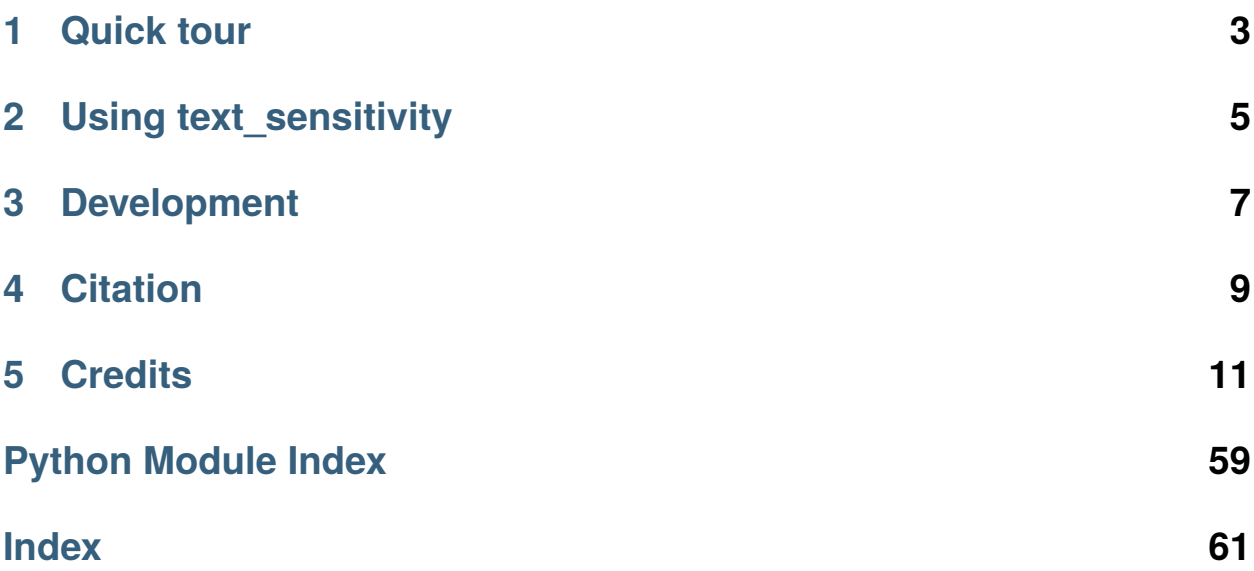

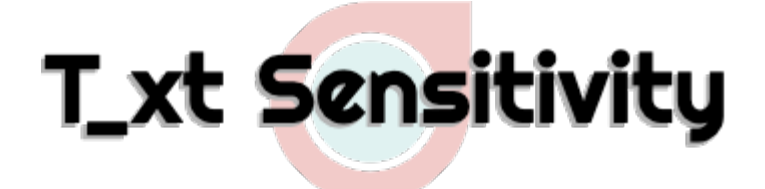

**Note:** Extension of [text\\_explainability](https://git.science.uu.nl/m.j.robeer/text_explainability)

Uses the **generic architecture** of text\_explainability to also include tests of **safety** (*how safe it the model in production*, i.e. types of inputs it can handle), **robustness** (*how generalizable the model is in production*, e.g. stability when adding typos, or the effect of adding random unrelated data) and **fairness** (*if equal individuals are treated equally by the model*, e.g. subgroup fairness on sex and nationality).

© Marcel Robeer, 2021

## **ONE**

## **QUICK TOUR**

<span id="page-6-0"></span>**Safety**: test if your model is able to handle different data types.

```
from text_sensitivity import RandomAscii, RandomEmojis, combine_generators
# Generate 10 strings with random ASCII characters
RandomAscii().generate_list(n=10)
# Generate 5 strings with random ASCII characters and emojis
combine_generators(RandomAscii(), RandomEmojis()).generate_list(n=5)
```
**Robustness**: if your model performs equally for different entities . . .

```
from text_sensitivity import RandomAddress, RandomEmail
# Random address of your current locale (default = 'nl')
RandomAddress(sep=', ').generate_list(n=5)
# Random e-mail addresses in Spanish ('es') and Portuguese ('pt'), and include from which␣
\rightarrowcountry the e-mail is
RandomEmail(languages=['es', 'pt']).generate_list(n=10, attributes=True)
```
... and if it is robust under simple perturbations.

```
from text_sensitivity import compare_accuracy
from text_sensitivity.perturbation import to_upper, add_typos
# Is model accuracy equal when we change all sentences to uppercase?
compare_accuracy(env, model, to_upper)
# Is model accuracy equal when we add typos in words?
compare_accuracy(env, model, add_typos)
```
**Fairness**: see if performance is equal among subgroups.

```
from text_sensitivity import RandomName
# Generate random Dutch ('nl') and Russian ('ru') names, both 'male' and 'female' (+ return␣
\rightarrowattributes)
RandomName(languages=['nl', 'ru'], sex=['male', 'female']).generate_list(n=10,␣
→attributes=True)
```
**TWO**

## **USING TEXT\_SENSITIVITY**

#### <span id="page-8-0"></span>*[Installation](#page-14-1)*

Installation guide, directly installing it via [pip](https://pypi.org/project/text_sensitivity/) or through the [git.](https://git.science.uu.nl/m.j.robeer/text_sensitivity)

### *[Example Usage](#page-15-0)*

An extended usage example.

### *[text\\_sensitivity API reference](#page-19-0)*

A reference to all classes and functions included in the text\_sensitivity.

## **THREE**

## **DEVELOPMENT**

### <span id="page-10-0"></span>**[text\\_sensitivity @ GIT](https://git.science.uu.nl/m.j.robeer/text_sensitivity)**

The [git](https://git.science.uu.nl/m.j.robeer/text_sensitivity) includes the open-source code and the most recent development version.

#### *[Changelog](#page-53-0)*

Changes for each version are recorded in the changelog.

### *[Contributing](#page-59-0)*

Contributors to the open-source project and contribution guidelines.

## **FOUR**

## **CITATION**

```
@misc{text_sensitivity,
 title = {Python package text\_sensitivity},
 author = {Marcel Robeer},
 howpublished = {\url{https://git.science.uu.nl/m.j.robeer/text_sensitivity}},
  year = {2021}
}
```
## **FIVE**

## **CREDITS**

- <span id="page-14-0"></span>• Edward Ma. [NLP Augmentation.](https://github.com/makcedward/nlpaug) 2019.
- Daniele Faraglia and other contributors. [Faker.](https://github.com/joke2k/faker) 2012.
- Marco Tulio Ribeiro, Tongshuang Wu, Carlos Guestrin and Sameer Singh. [Beyond Accuracy: Behavioral Testing](https://paperswithcode.com/paper/beyond-accuracy-behavioral-testing-of-nlp) [of NLP models with CheckList.](https://paperswithcode.com/paper/beyond-accuracy-behavioral-testing-of-nlp) *Association for Computational Linguistics* (ACL). 2020.

## <span id="page-14-1"></span>**5.1 Installation**

Installation of text\_sensitivity requires Python 3.8 or higher.

## **5.1.1 1. Python installation**

Install Python on your operating system using the [Python Setup and Usage](https://docs.python.org/3/using/index.html) guide.

## **5.1.2 2. Installing** text\_sensitivity

text\_sensitivity can be installed:

- *using pip*: *pip3 install* (released on [PyPI][\(https://pypi.org/project/text-sensitivity/\)](https://pypi.org/project/text-sensitivity/))
- *locally*: cloning the repository and using python3 setup.py install

### **Using** pip

- 1. Open up a terminal (Linux / macOS) or cmd.exe/powershell.exe (Windows)
- 2. Run the command:
	- pip3 install text\_sensitivity, or
	- pip install text\_sensitivity.

```
user@terminal:~$ pip3 install text_sensitivity
Collecting text_sensitivity
...
Installing collected packages: text-sensitivity
```

```
Successfully installed text-sensitivity
```
### **Locally**

- 1. Download the folder from GitLab/GitHub:
	- Clone this repository, or
	- Download it as a .zip file and extract it.
- 2. Open up a terminal (Linux / macOS) or cmd.exe/powershell.exe (Windows) and navigate to the folder you downloaded text\_sensitivity in.
- 3. In the main folder (containing the setup.py file) run:
	- python3 setup.py install, or
	- python setup.py install.

```
user@terminal:~$ cd ~/text_sensitivity
user@terminal:~/text_explanability$ python3 setup.py install
running install
running bdist_egg
running egg_info
...
Finished processing dependencies for text-sensitivity
```
## <span id="page-15-0"></span>**5.2 Example Usage**

### **5.2.1 Dependencies**

Like text\_explainability, text\_sensitivity uses instances and machine learning models wrapped with the [InstanceLib](https://pypi.org/project/instancelib/) library.

### **5.2.2 Dataset and model**

We manually create a TextEnvironment, that holds both our ground-truth labels (.1abels) and our instances (. dataset). Next, we fit a simple sklearn model that predicts whether the instances (sentence-length strings) contain punctuation or not.

```
# Create a simple dataset (classify whether strings contain punctuation or not)
from instancelib.environment.text import TextEnvironment
instances = ['This is his example instance, not HERS!',
             'An example sentence for you?!',
             'She has her own sentence.',
             'Provide him with something without any punctuation',
             'RANDOM UPPERCASESTRING3']
labels = ['punctuation', 'punctuation', 'punctuation', 'no_punctuation', 'no_punctuation
ightharpoonup']
env = TextEnvironment.from_data(indices=list(range(len(instances))),
                                 data=instances,
                                 target_labels=list(set(labels)),
                                 ground_truth=[[label] for label in labels],
```
(continues on next page)

(continued from previous page)

```
vectors=[])
```

```
# Create sklearn model with pipeline
from sklearn.pipeline import Pipeline
from sklearn.feature_extraction.text import CountVectorizer
from sklearn.naive_bayes import MultinomialNB
p = Pipeline([('vect', CountVectorizer()),
              ('rf', MultinomialNB())])
# Wrap sklearn model
from text_explainability import import_model
import_model(p, env)
```
## **5.2.3 Using Text Sensitivity**

Text Sensitivity is used for *robustness testing* (verifying if a model can handle all types of string data and whether its predictions are invariant to minor changes) and *fairness testing* (comparing model performance on subgroups).

### **Robustness**

A robust text model should be able to handle different types of input strings (e.g. ASCII, emojis) and be invariant to minor changes in inputs (e.g. converting a string to uppercase, adding an unrelated string or users making typos).

#### **Generating random data**

Random strings can be used for testing if a model is able to handle ass sorts of inputs:

```
from text_sensitivity import (RandomData, RandomDigits, RandomAscii, RandomEmojis,
                               RandomWhitespace, RandomCyrillic, combine_generators)
# Generate 10 instances with all printable characters
RandomData().generate_list(n=10, min_length=5, max_length=50)
# Generate 5 instances containing only digits
RandomDigits(seed=1).generate_list(n=5)
# Generate 15 instances, combining emojis, whitespace characters and ASCII characters
random_generator = combine_generators(RandomAscii(), RandomEmojis(), RandomWhitespace())
random_generator.generate_list(n=15)
# Generate 20 instances with random ASCII characters, whitespace and Russian (Cyrillic)␣
ightharpoonupcharacters
\text{ascii\_cyrillic\_generator} = \text{combine\_generators}(\text{RandomAssoci}), RandomWhitespace(),
˓→RandomCyrillic(languages='ru'))
ascii_cyrillic_generator.generate_list(n=20)
```
#### **Invariance testing**

A very simple method for invariance testing, is assessing whether the model performs the same on a metric (e.g. accuracy, precision or recall) before and after applying a perturbation. For example, let us compare whether the model retains the same performance when converting all instances to lowercase:

```
from text_sensitivity.test import compare_accuracy
from text_sensitivity.perturbation.sentences import to_lower
```
compare\_accuracy(env, model, to\_lower)

Similarly, we can check whether precision scores are the same if we add an unrelated string after each sentence:

```
from text_sensitivity.test import compare_precision
from text_sensitivity.perturbation.base import OneToOnePerturbation
perturbation_fn = OneToOnePerturbation.from_string(suffix='This should not affect scores
˓→')
compare_precision(env, model, perturbation_fn)
```
Under the hood, text\_sensitivity.test uses text\_sensitivity.perturbation to perturb instances (instancelib.instances.text.TextInstance or str), and generates the new instances and labels for the original instance (e.g. 'not\_upper') and the new instance(s) (e.g. 'upper').

```
from text_sensitivity.perturbation.sentences import to_upper, repeat_k_times
from text_sensitivity.perturbation.characters import random_case_swap, random_spaces,.
˓→swap_random, add_typos
sample = 'This is his example string, made especially for HER!'
# Convert the sample string to all upper
list(to_upper()(sample))
# Repeat the string 'test' n times
list(repeat_k_times(n=3)('test'))
list(repeat_k_times(n=7, connector='\n')('test'))
# Randomly swap the character case (lower to upper or vice versa) in sample
list(random_case_swap()(sample))
# Add random spaces to words within a sentence, or swap characters randomly within a␣
˓→word (excluding stopwords and uppercase words) to sample
list(random_spaces(n=5)(sample))
list(swap_random(n=10, stopwords=['the' , 'is', 'of'], include_upper_case=False)(sample))
# Add typos (based on QWERTY keyboard) to sample
list(add_typos(n=10, stopwords=['the' , 'is', 'of'], include_numeric=False, include_
→special_char=False)(sample))
```
### **Fairness**

*TODO*: Write up fairness.

### **Generating random data**

Data for entities can be generated in the same manner as random strings:

```
from text_sensitivity import (RandomCity, RandomCountry, RandomName)
# Generates data for the current locale, e.g. if it is 'nl' it generates country names in␣
˓→Dutch and cities in the Netherlands
RandomCity().generate_list(n=10)
# If you specify the locale, it can generate the entity (e.g. country) for multiple␣
\rightarrowlanguages
RandomCountry(languages=['nl', 'de', 'fr', 'jp']).generate_list(n=15)
```
Unlike random strings, random entities can also output the corresponding attribute labels for the generated data

```
# For example, generated Dutch and Russian male and female names, and output which␣
\rightarrowlanguage and sex they are
generator = RandomName(languages=['nl', 'ru'], sex=['male', 'female'], seed=5)
generator.generate_list(n=10, attributes=True)
# The same data can also be captured in an instancelib.InstanceProvider and instancelib.
˓→LabelProviders
generator.generate(n=10, attributes=True)
```
Other random entities that can be generated are dates, street addresses, emails, phone numbers, price tags and crypto names:

```
# Dates
from text_sensitivity import RandomYear, RandomMonth, RandomDay, RandomDayOfWeek
print(RandomYear().generate_list(n=3))
print(RandomMonth(languages=['nl', 'en']).upper().generate_list(n=6)) # use .upper() to
˓→generate all uppercase or .lower() for all lower
print(RandomDay().generate_list(n=3))
print(RandomDayOfWeek().sentence().generate_list(n=3)) # use .sentence() for all
˓→sentencecase or .title() for titlecase
# Street addresses, emails, phone numbers, price tags and crypto names
from text_sensitivity import RandomAddress, RandomEmail, RandomPhoneNumber,␣
˓→RandomPriceTag, RandomCryptoCurrency
print(RandomAddress(sep=', ').generate_list(n=5))
print(RandomEmail(languages=['es', 'pt']).generate_list(n=10, attributes=True))
print(RandomPhoneNumber().generate_list(n=5))
print(RandomPriceTag(languages=['ru', 'de', 'it', 'br']).generate_list(n=10))
print(RandomCryptoCurrency().generate_list(n=3))
```
### <span id="page-19-1"></span>**Generating data from patterns**

These entities, or your own lists, can be used to generate strings for locally testing model robustness/fairness. Text within curly braces ( $\{\}$ ) is replaced, and attribute are added to each perturbed instance. The text outside of the curly braces remains the same. Examples of patterns that can be put between curly braces are:

- {a|b|c} generates a list with elements a, b and c.
- {city} uses RandomCity() (in current locale) to generate n random cities. For a full list of default patterns see from text\_sensitivity import default\_patterns; default\_patterns().
- {custom\_entity\_name} with keyword argument custom\_entity\_name=['this', 'is', 'cool] generates a list with elements this, is, cool.

```
from text_sensitivity import from_pattern
# Generate a list ['This is his house', 'This was his house', 'This is his car', 'This was␣
\rightarrowhis car', ...]:
from_pattern('This {is|was} his {house|car|boat}')
# Generate a list ['His home town is Eindhoven.', 'Her home town is Eindhoven.', 'His home␣
˓→town is Meerssen.', ...]. By default uses `RandomCity()` to generate the city name.
from_pattern('{His|Her} home town is {city}.')
# Override the 'city' default with your own list ['Amsterdam', 'Rotterdam', 'Utrecht']:
from_pattern('{His|Her} home town is {city}.', city=['Amsterdam', 'Rotterdam', 'Utrecht
\rightarrow'])
```
In addition, modifiers can be added before a semicolon (:) within a curly brace to modify the generated data. Example modifiers are:

- {lower:address} generates addresses (RandomAddress() for current locale) in all-lowercase
- {upper:name} generates full name (RandomName() for current locale) in all-uppercase
- {sentence:day\_of\_week} generates day of week (RandomDayOfWeek() for current locale) in sentencecase.
- {title:country} generates country names (RandomCountry() in locale language) in titlecase.

```
# Apply lower case to the first argument and uppercase to the last, getting ['Vandaag,␣
˓→donderdag heeft Sanne COLIN gebeld op +31612351983!', ..., 'Vandaag, maandag heeft Nora␣
\rightarrowSEPP gebeld op +31612351983!', ...]
from_pattern('Vandaag, {lower:day_of_week}, heeft {first_name} {upper:first_name} gebeld␣
˓→op {phone_number}!', n=5)
```
## <span id="page-19-0"></span>**5.3 text\_sensitivity**

*Subpackages*:

### <span id="page-20-5"></span><span id="page-20-1"></span>**5.3.1 text\_sensitivity.data**

All randomly generated data, and data for lookups (e.g. word lists). *Subpackages*:

### <span id="page-20-2"></span>**text\_sensitivity.data.lists**

#### <span id="page-20-3"></span>**text\_sensitivity.data.random**

Generate random data for robustness and sensitivity testing.

*Submodules*:

#### <span id="page-20-4"></span>**text\_sensitivity.data.random.entity module**

Generation of random entities (e.g. names, telephone numbers) for given languages.

#### <span id="page-20-0"></span>class text\_sensitivity.data.random.entity.CityByPopulationMixin

Bases: Readable

### add\_likelihood\_to\_cities()

Add likelihood to cities, based on population.

#### static cities\_by\_population(*cities*, *country\_code*)

Add population scores to each city in a country.

#### **Parameters**

• cities  $(List[str])$  – Current list of cities. If no replacement is found, this will be returned back.

*sep='\\n'*, *seed=0*)

• country\_code (str) – Two-letter country code (e.g. 'nl').

class text\_sensitivity.data.random.entity.RandomAddress(*languages=<Proxy at 0x7f9c80e8e440 wrapping 'nl' at 0x7f9ca92315f0 with factory <function lazy.<locals>.<lambda>>>*, *likelihood\_based\_on\_city\_population=True*,

Bases: [RandomEntity](#page-22-0), [CityByPopulationMixin](#page-20-0)

Generate random cities in (a) given language(s).

### **Parameters**

- languages (Union [str, List [str]]) -
- likelihood\_based\_on\_city\_population (bool) –
- sep  $(str)$  –
- seed  $(int)$  –

class text\_sensitivity.data.random.entity.RandomCity(*languages=<Proxy at 0x7f9c80e8e6c0 wrapping 'nl' at 0x7f9ca92315f0 with factory <function lazy.<locals>.<lambda>>>*, *likelihood\_based\_on\_city\_population=True*,

*seed=0*)

<span id="page-21-0"></span>Bases: [RandomEntity](#page-22-0), [CityByPopulationMixin](#page-20-0)

Generate random cities in (a) given language(s).

#### **Parameters**

- languages (Union [str, List [str]]) -
- likelihood\_based\_on\_city\_population (bool) -
- seed  $(int)$  –

class text\_sensitivity.data.random.entity.RandomCountry(*languages=<Proxy at 0x7f9c80e8e900*

*wrapping 'nl' at 0x7f9ca92315f0 with factory <function lazy.<locals>.<lambda>>>*, *seed=0*)

#### Bases: [RandomEntity](#page-22-0)

Generate random countries for (a) given language(s).

**Parameters**

- languages (Union [str, List [str]]) -
- seed  $(int)$  –

class text\_sensitivity.data.random.entity.RandomCryptoCurrency(*seed=0*)

Bases: [RandomEntity](#page-22-0)

Generate random cryptocurrency names.

#### **Parameters**

seed  $(int)$  –

class text\_sensitivity.data.random.entity.RandomCurrencySymbol(*seed=0*)

Bases: [RandomEntity](#page-22-0)

Generate random currency symbols.

#### **Parameters** seed  $(int)$  –

class text\_sensitivity.data.random.entity.RandomDay(*seed=0*)

Bases: [RandomEntity](#page-22-0)

Generate random day of the month.

#### **Parameters** seed  $(int)$  –

class text\_sensitivity.data.random.entity.RandomDayOfWeek(*languages=<Proxy at 0x7f9c80e918c0 wrapping 'nl' at 0x7f9ca92315f0 with factory <function lazy.<locals>.<lambda>>>*, *seed=0*)

Bases: [RandomEntity](#page-22-0)

Generate random day of week in (a) given language(s).

- languages (Union[str, List[str]]) -
- seed  $(int)$  –

```
class text_sensitivity.data.random.entity.RandomEmail(languages=<Proxy at 0x7f9c80e911c0
                                                             wrapping 'nl' at 0x7f9ca92315f0 with factory
                                                             <function lazy.<locals>.<lambda>>>,
                                                             seed=0)
```
#### Bases: [RandomEntity](#page-22-0)

Generate random e-mail addresses for (a) given language(s).

**Parameters**

- languages (Union [str, List [str]]) –
- seed  $(int)$  –

<span id="page-22-0"></span>class text\_sensitivity.data.random.entity.RandomEntity(*languages=<Proxy at 0x7f9c813326c0*

*wrapping 'nl' at 0x7f9ca92315f0 with factory <function lazy.<locals>.<lambda>>>, providers=['person'], fn\_name='name', attribute='fn', attribute\_rename=None, sep='\\n', seed=0*)

Bases: Readable, SeedMixin, CaseMixin

Base class to generate entity data for (a) given language(s).

#### **Example**

Generate a 10 random English names entity using package *faker*:

```
>>> RandomEntity(locale='en', providers=['person'], fn_name='name').generate_
\rightarrowlist(n=10)
```
#### **Parameters**

- languages (Union [str, List [str]], optional) Languages to generate data from. Defaults to your current locale (see *get\_locale()*).
- providers (List[str], optional) Providers from *faker* used in generation. Defaults to ['person'].
- fn\_name (Union [str, List [str]], optional) Function name(s) to call for each generator. Defaults to 'name'.
- attribute (str, optional) Name of additional attribute (other than language). Defaults to 'fn'.
- attribute\_rename (Optional[Callable[[str], str]], optional) Rename function for attribute value. Defaults to None.
- sep (str, optional) Separator to replace 'n' character with. Defaults to 'n'.
- seed (int, optional) Seed for reproducibility. Defaults to 0.

#### generate(*n*, *attributes=False*)

Generate n instances of random data.

#### **Parameters**

•  $n(int)$  – Number of instances to generate.

<span id="page-23-0"></span>• attributes (bool, optional) – Include attributes (language, which function was used, etc.) or not. Defaults to False.

#### **Returns**

Provider containing generated instances (if attributes = False). Tuple[TextInstanceProvider, Dict[str, MemoryLabelProvider]]: Provider and corresponding attribute

labels (if attributes = True).

#### **Return type**

TextInstanceProvider

#### generate\_list(*n*, *attributes=False*)

Generate n instances of random data and return as list.

#### **Parameters**

- $n(int)$  Number of instances to generate.
- attributes (bool, optional) Include attributes (language, which function was used, etc.) or not. Defaults to False.

#### **Returns**

Generated instances (if attributes = False). Tuple[List[str], Dict[str, str]]: Generated instances and corresponding attributes (if attributes = True).

#### **Return type** List[str]

class text\_sensitivity.data.random.entity.RandomFirstName(*languages=<Proxy at 0x7f9c80e8ed40 wrapping 'nl' at 0x7f9ca92315f0 with factory <function lazy.<locals>.<lambda>>>,*

*sex=['male', 'female'], seed=0*)

#### Bases: [RandomEntity](#page-22-0)

Generate random first names for (a) given language(s).

#### **Parameters**

- languages (Union [str, List [str]]) -
- sex  $(List[str]) -$
- seed  $(int)$  –

class text\_sensitivity.data.random.entity.RandomLastName(*languages=<Proxy at 0x7f9c80e8ef80 wrapping 'nl' at 0x7f9ca92315f0 with*

*factory <function lazy.<locals>.<lambda>>>*, *seed=0*)

#### Bases: [RandomEntity](#page-22-0)

Generate random last names for (a) given language(s).

- languages (Union[str, List[str]]) –
- seed  $(int)$  –

<span id="page-24-0"></span>class text\_sensitivity.data.random.entity.RandomLicensePlate(*seed=0*)

```
Bases: RandomEntity
```
Generate random license plates for a given country.

```
Parameters
    seed (int) –
```
class text\_sensitivity.data.random.entity.RandomMonth(*languages=<Proxy at 0x7f9c80e91640 wrapping 'nl' at 0x7f9ca92315f0 with factory <function lazy.<locals>.<lambda>>>*,

*seed=0*)

```
Bases: RandomEntity
```
Generate random month name in (a) given language(s).

**Parameters**

- languages (Union[str, List[str]]) –
- seed  $(int)$  –

class text\_sensitivity.data.random.entity.RandomName(*languages=<Proxy at 0x7f9c80e8eb00 wrapping 'nl' at 0x7f9ca92315f0 with factory <function lazy.<locals>.<lambda>>>, sex=['male', 'female'], seed=0*)

Bases: [RandomEntity](#page-22-0)

Generate random full names for (a) given language(s).

#### **Parameters**

- languages (Union[str, List[str]]) –
- sex  $(List[str]) -$
- seed  $(int)$  –

class text\_sensitivity.data.random.entity.RandomPhoneNumber(*languages=<Proxy at*

*0x7f9c80e913c0 wrapping 'nl' at 0x7f9ca92315f0 with factory <function lazy.<locals>.<lambda>>>*, *seed=0*)

Bases: [RandomEntity](#page-22-0)

Generate random phone numbers for (a) given language(s) / country.

**Parameters**

- languages (Union[str, List[str]]) –
- seed  $(int)$  –

class text\_sensitivity.data.random.entity.RandomPriceTag(*languages=<Proxy at 0x7f9c80e91ac0 wrapping 'nl' at 0x7f9ca92315f0 with factory <function lazy.<locals>.<lambda>>>*, *seed=0*)

Bases: [RandomEntity](#page-22-0)

Generate random pricetag names in (a) given languages' currency.

- languages (Union [str, List [str]]) -
- seed  $(int)$  –

<span id="page-25-1"></span>class text\_sensitivity.data.random.entity.RandomYear(*seed=0*)

Bases: [RandomEntity](#page-22-0)

Generate random year.

**Parameters** seed  $(int)$  –

#### <span id="page-25-0"></span>**text\_sensitivity.data.random.string module**

Generate random strings from characters/strings.

#### class text\_sensitivity.data.random.string.RandomAscii(*seed=0*)

Bases: [RandomString](#page-26-0)

Generate random ASCII characters.

**Parameters** seed  $(int)$  –

class text\_sensitivity.data.random.string.RandomCyrillic(*languages='ru'*, *upper=True*, *lower=True*, *seed=0*)

#### Bases: [RandomString](#page-26-0)

Generate containing random Cyrillic characters.

Can generate text in Bulgarian ('bg'), Macedonian ('mk'), Russian ('ru'), Serbian ('sr'), Ukrainian ('uk'), and all combinations thereof.

#### **Parameters**

- languages (Union [List [str], str], optional) Cyrillic languages to select. Defaults to 'ru'.
- upper (bool, optional) Whether to include
- seed (int, optional) Seed for reproducibility. Defaults to 0.
- lower  $(bool)$  –

#### **Raises**

- ValueError Either upper or lower should be True.
- ValueError One of the selected languages is unknown.

class text\_sensitivity.data.random.string.RandomDigits(*seed=0*)

Bases: [RandomString](#page-26-0)

Generate strings containing random digits.

#### **Parameters**

seed  $(int)$  –

class text\_sensitivity.data.random.string.RandomEmojis(*seed=0*, *base=True*, *dingbats=True*,

*flags=True*, *components=True*)

#### Bases: [RandomString](#page-26-0)

Generate strings containing a subset of random unicode emojis.

#### <span id="page-26-1"></span>**Parameters**

- seed (int, optional) Seed for reproducibility. Defaults to 0.
- base (bool, optional) Include base emojis (e.g. smiley face). Defaults to True.
- dingbats (bool, optional) Include dingbat emojis. Defaults to True.
- flags (bool, optional) Include flag emojis. Defaults to True.
- components (bool, optional) Include emoji components (e.g. skin color modifier or country flags). Defaults to True.

### **Raises**

ValueError – At least one of *base*, *dingbats*, *flags* should be True.

#### class text\_sensitivity.data.random.string.RandomLower(*seed=0*)

```
Bases: RandomString
```
Generate random ASCII lowercase characters.

**Parameters** seed  $(int)$  –

class text\_sensitivity.data.random.string.RandomPunctuation(*seed=0*)

Bases: [RandomString](#page-26-0)

Generate strings containing random punctuation characters.

### **Parameters** seed  $(int)$  –

class text\_sensitivity.data.random.string.RandomSpaces(*seed=0*)

Bases: [RandomString](#page-26-0)

Generate strings with a random number of spaces.

#### **Parameters** seed  $(int)$  –

<span id="page-26-0"></span>class text\_sensitivity.data.random.string.RandomString(*seed=0*, *op-*

```
tions='0123456789abcdefghijklmnopqrstuvwxyzABCDEFGHIJ
-./:;<=>?@[\\\\]^_`{|}~ \\t\\n\\r\\x0b\\x0c')
```
Bases: Readable, SeedMixin

Base class for random data (string) generation.

#### **Parameters**

- seed (int, optional) Seed for reproducibility. Defaults to 0.
- options (Union [str, List [str]], optional) Characters or strings to generate data from. Defaults to string.printable.

generate(*n*, *min\_length=0*, *max\_length=100*)

Generate n instances of random strings.

#### <span id="page-27-0"></span>**Example**

Create a TextInstanceProvider containing n=10 strings of random characters from *'12345xXyY!?'* between length 3 and 10:

```
>>> RandomString(seed=0, options='12345xXyY!?').generate_list(n=10, min_
˓→length=3, max_length=10)
```
#### **Parameters**

- $n(int)$  Number of instances to generate.
- min\_length (int, optional) Minimum length of random instance. Defaults to 0.
- max\_length (int, optional) Maximum length of random instance. Defaults to 100.

#### **Raises**

ValueError – *min\_length* should be smaller than *max\_length*.

#### **Returns**

Provider containing generated instances.

#### **Return type**

TextInstanceProvider

#### generate\_list(*n*, *min\_length=0*, *max\_length=100*)

Generate n instances of random strings and return as list.

#### **Example**

Generate a list of random characters from *u'ABCabcU0001F600'* between length 10 and 50 (n=10 strings):

```
>>> RandomString(seed=0, options=u'ABCabc\U0001F600').generate_list(n=10, min_
\rightarrowlength=10, max_length=50)
```
#### **Parameters**

- $n(int)$  Number of instances to generate.
- min\_length (int, optional) Minimum length of random instance. Defaults to 0.
- max\_length (int, optional) Maximum length of random instance. Defaults to 100.

#### **Raises**

ValueError – *min\_length* should be smaller than *max\_length*.

#### **Returns**

List containing generated instances.

**Return type** List[str]

class text\_sensitivity.data.random.string.RandomUpper(*seed=0*)

Bases: [RandomString](#page-26-0)

Generate random ASCII uppercase characters.

**Parameters** seed  $(int)$  –

#### <span id="page-28-1"></span>class text\_sensitivity.data.random.string.RandomWhitespace(*seed=0*)

```
Bases: RandomString
```
Generate strings with a random number whitespace characters.

```
Parameters
    seed (int) –
```
text\_sensitivity.data.random.string.combine\_generators(*\*generators*, *seed=None*)

Combine muliple random string generators into one.

#### **Parameters**

- \*generators Generators to combine.
- seed (Optional [int]) Seed value for new generator. If None picks a random seed from the generators. Defaults to None.

#### **Return type**

[RandomString](#page-26-0)

#### **Example**

Make a generator that generates random punctuation, emojis and ASCII characters:

```
>>> new_generator = combine_generators(RandomPunctuation(), RandomEmojis(),
˓→RandomAscii())
```
#### **Returns**

Generator with all generator options combined.

#### **Return type**

*[RandomString](#page-26-0)*

#### **Parameters**

seed  $(Optional[int]) -$ 

*Submodules*:

#### <span id="page-28-0"></span>**text\_sensitivity.data.generate module**

Generate data from a pattern, e.g. *'{He|She} lives in {city}.'*

#### text\_sensitivity.data.generate.default\_patterns()

Overview of all default patterns.

### **Return type** List[str]

text\_sensitivity.data.generate.from\_pattern(*pattern*, *n=3*, *seed=0*, *\*\*kwargs*) Generate data from a pattern.

#### <span id="page-29-0"></span>**Examples**

Generate a list ['This is his house', 'This was his house', 'This is his car', 'This was his car', ...]:

>>> from\_pattern('This {is|was} his {house|car|boat}')

Generate a list ['His home town is Eindhoven.', 'Her home town is Eindhoven.', 'His home town is Meerssen.', . . . ]. By default uses *RandomCity()* to generate the city name.

>>> from\_pattern('{His|Her} home town is {city}.')

Override the 'city' default with your own list ['Amsterdam', 'Rotterdam', 'Utrecht']:

```
>>> from_pattern('{His|Her} home town is {city}.', city=['Amsterdam', 'Rotterdam',
˓→'Utrecht'])
```
Apply lower case to the first argument and uppercase to the last, getting ['Vandaag, donderdag heeft Sanne COLIN gebeld!', ..., 'Vandaag, maandag heeft Nora SEPP gebeld!', ...] for five random elements of each:

```
>>> from_pattern('Vandaag, {lower:day_of_week}, heeft {first_name} {upper:first_
˓→name} gebeld!', n=5)
```
#### **Parameters**

- pattern  $(str)$  String containing pattern.
- $n(int, optional)$  Number of elements to generate for each element, when generator is random. Defaults to 3.
- seed (int, optional) Seed for reproducibility. Defaults to 0.

#### **Returns**

Generated instances and corresponding labels.

#### **Return type**

Tuple[TextInstanceProvider, Dict[LT, MemoryLabelProvider]]

```
text_sensitivity.data.generate.options_from_brackets(string, n=3, seed=0, **kwargs)
```
Generate options from string.

#### **Example**

Generate random list of houses:

>>> options\_from\_brackets('I have  $\{number\}$  houses!', number=[5, 10, 100, 5000])

#### **Parameters**

- string  $(str)$  String with curly braces.
- $n(int, optional)$  Number of elements to generate for each option. Defaults to 3.
- seed (int, optional) Seed for reproducibility. Defaults to  $0$ .

#### **Returns**

Strings with elements generated.

#### <span id="page-30-2"></span>**Return type** List[str]

#### <span id="page-30-1"></span>**text\_sensitivity.data.wordlist module**

Select data from a list of words, optionally with a probability to choose each element.

<span id="page-30-0"></span>class text\_sensitivity.data.wordlist.WordList(*wordlist*, *main\_column=None*, *attribute\_column=None*,

*seed=0*)

Bases: Readable, SeedMixin, CaseMixin

Capture data in wordlist.

#### **Parameters**

- wordlist (pd.DataFrame) Dataframe containing a column with data (e.g. city names).
- main\_column (Optional [Label], optional) Column containing data. Defaults to None.
- attribute\_column (Optional [Label], optional) Column containing attributes. If None defaults to the main column.
- seed (int, optional) Seed for reproducibility. Defaults to 0.

#### filter(*column*, *values*)

Filter the wordlist column if it is in values.

#### **Parameters**

- column  $(Label)$  Column to filter.
- values (Union [Label, List [Label]]) Values to filter.

**Returns** Self.

### **Return type**

*[WordList](#page-30-0)*

classmethod from\_csv(*filename*, *main\_column=None*, *attribute\_column=None*, *seed=0*, *\*args*, *\*\*kwargs*) Create a *WordList* from a CSV file.

#### **Parameters**

- filename  $(str)$  Filename.
- main\_column (Optional [Label], optional) Data column. Defaults to None.
- attribute\_column (Optional[Label], optional) Attribute column. Defaults to None.
- seed (int, optional) Seed for reproducibility. Defaults to 0.
- \*\*kwargs Optional arguments passed to *pandas.read\_csv()*.

#### **Returns**

WordList class.

#### **Return type**

*[WordList](#page-30-0)*

#### <span id="page-31-0"></span>classmethod from\_dict(*\*args*, *\*\*kwargs*)

Alias for *WordList.from\_dictionary()*.

```
classmethod from_dictionary(wordlist, key_name='key', value_name='value', value_as_main=False,
                                seed=0)
```
Create a *WordList* from a dictionary.

#### **Example**

Create list of pronouns with genders:

```
>>> wl = WordList.from_dictionary({'he': 'male', 'she': 'female', 'they':
ightharpoonup'neuter'},
... key_name='pronoun',
... value_name='gender')
```
#### **Parameters**

- wordlist (Dict) Dictionary of elements and corresponding attribute.
- key\_name (Label, optional) Name of keys. Defaults to 'key'.
- value\_name (Label, optional) Name of values. Defaults to 'value'.
- value\_as\_main (bool, optional) Whether data is in the key column (False) or value column (True). Defaults to False.
- seed (int, optional) Seed for reproducibility. Defaults to 0.

#### **Returns**

WordList class.

#### **Return type**

*[WordList](#page-30-0)*

classmethod from\_excel(*filename*, *main\_column=None*, *attribute\_column=None*, *seed=0*, *\*args*, *\*\*kwargs*)

Create a *WordList* from an Excel (*.xls* or *.xlsx*) file.

#### **Parameters**

- filename  $(str)$  Filename.
- main\_column (Optional [Label], optional) Data column. Defaults to None.
- attribute\_column (Optional [Label], optional) Attribute column. Defaults to None.
- seed (int, optional) Seed for reproducibility. Defaults to 0.
- \*\*kwargs Optional arguments passed to *pandas.read\_excel()*.

#### **Returns**

WordList class.

### **Return type**

*[WordList](#page-30-0)*

<span id="page-32-0"></span>classmethod from\_file(*filename*, *main\_column=None*, *attribute\_column=None*, *seed=0*, *\*args*, *\*\*kwargs*)

Create a *WordList* from a file.

The file type is inferred based on the file extension.

#### **Parameters**

- filename  $(str)$  Filename.
- main\_column (Optional [Label], optional) Data column. Defaults to None.
- attribute\_column (Optional [Label], optional) Attribute column. Defaults to None.
- seed (int, optional) Seed for reproducibility. Defaults to 0.
- \*\*kwargs Optional arguments passed to *pandas* reader.

#### **Returns**

WordList class.

### **Return type**

*[WordList](#page-30-0)*

classmethod from\_json(*filename*, *main\_column=None*, *attribute\_column=None*, *seed=0*, *\*args*, *\*\*kwargs*)

Create a *WordList* from a JSON file.

#### **Parameters**

- filename  $(str)$  Filename.
- main\_column (Optional [Label], optional) Data column. Defaults to None.
- attribute\_column (Optional [Label], optional) Attribute column. Defaults to None.
- seed (int, optional) Seed for reproducibility. Defaults to 0.
- \*\*kwargs Optional arguments passed to *pandas.read\_json()*.

#### **Returns**

WordList class.

#### **Return type**

*[WordList](#page-30-0)*

classmethod from\_list(*wordlist*, *name='words'*, *seed=0*)

Create a *WordList* from a list of strings.

#### **Example**

Create list of city names and pick one random element:

```
>>> wl = WordList.from_list(['Amsterdam', 'Rotterdam', 'Utrecht'], name='city')
>>> wl.generate_list(n=1)
```
- wordlist  $(List[str]) List$  of strings.
- name (Label, optional) Name of attribute. Defaults to 'words'.

• seed (int, optional) – Seed for reproducibility. Defaults to 0.

#### <span id="page-33-0"></span>**Returns**

WordList class.

## **Return type**

*[WordList](#page-30-0)*

classmethod from\_pickle(*filename*, *main\_column=None*, *attribute\_column=None*, *seed=0*, *\*args*, *\*\*kwargs*)

Create a *WordList* from a Pickled (*.pkl*) file.

#### **Parameters**

- filename  $(str)$  Filename.
- main\_column (Optional [Label], optional) Data column. Defaults to None.
- attribute\_column (Optional[Label], optional) Attribute column. Defaults to None.
- seed (int, optional) Seed for reproducibility. Defaults to 0.
- \*\*kwargs Optional arguments passed to *pandas.read\_pickle()*.

#### **Returns**

WordList class.

#### **Return type**

*[WordList](#page-30-0)*

generate\_list(*n=None*, *attributes=False*, *likelihood\_column=None*)

Generate a random list of *n* elements.

#### **Parameters**

- n (Optional[int], optional) Number of elements to generate. Defaults to None.
- attributes (bool, optional) Include attributes or not. Defaults to False.
- likelihood\_column (Optional [Label], optional) Attribute to determine likelihood on. Defaults to None.

#### **Returns**

Wordlist elements (up to *n*).

### **Return type**

List[str]

get(*sort\_by=None*, *attributes=False*, *\*\*sort\_kwargs*)

Get all elements in wordlist.

#### **Parameters**

- sort\_by (Optional [Label], optional) Label to sort on (e.g. frequency). Defaults to None.
- attributes (bool, optional) Include attributes or not. Defaults to False.

#### **Returns**

Wordlist elements.

### **Return type**

List[str]

```
reset()
```
Reset wordlist.

```
class text_sensitivity.data.wordlist.WordListGetterMixin
```
Bases: object

filter(*\*args*, *\*\*kwargs*)

Wrapper of *WordList.filter()*.

```
generate_list(*args, **kwargs)
```
Wrapper of *WordList.generate\_list()*.

```
get(*args, **kwargs)
     Get item in wordlist.
```

```
reset()
```
Wrapper of *WordList.reset()*.

### <span id="page-34-0"></span>**5.3.2 text\_sensitivity.perturbation**

Apply perturbation to one or multiple (tokenized) strings.

*Submodules*:

### <span id="page-34-1"></span>**text\_sensitivity.perturbation.base module**

Apply perturbations to TextInstances and/or strings, generating one or many new instances.

### class text\_sensitivity.perturbation.base.OneToManyPerturbation(*perturbation\_function*)

Bases: [Perturbation](#page-39-0)

Apply a perturbation function to a single *TextInstance*, getting a multiple results per instance.

#### **Parameters**

perturbation\_function (Callable) – Perturbation function to apply, including attribute label of original instance and the resulting instances. Should return None if no perturbation has been applied.

classmethod from\_dictionary(*dictionary*, *label\_from*, *label\_to*, *n=10*, *tokenizer=<function word\_tokenizer>*, *detokenizer=<function word\_detokenizer>*)

Construct a *OneToManyPerturbation* from a dictionary.

### **Example**

Replace the word 'good' (positive) with 'bad', 'mediocre', 'terrible' (negative) up to 5 times in each instance. The default tokenizer/detokenizer assumes word-level tokens:

```
>>> replacements = {'good': ['bad', 'mediocre', 'terrible']}
>>> OneToManyPerturbation.from_dictionary(replacement,
\Rightarrow n=5,
>>> label_from='positive',
>>> label_to='negative')
```
- <span id="page-35-0"></span>• dictionary (Dict [str, List [str]]) – Lookup dictionary to map tokens (e.g. words, characters).
- label\_from  $(LT)$  Attribute label of original instance (left-hand side of dictionary).
- label\_to  $(LT)$  Attribute label of perturbed instance (right-hand side of dictionary).
- **n** (int, optional) Number of instances to generate. Defaults to 10.
- tokenizer (Callable, optional) Function to tokenize instance data (e.g. words, characters). Defaults to default tokenizer.
- detokenizer (Callable, optional) Function to detokenize tokens into instance data. Defaults to default\_detokenizer.

classmethod from\_function(*function*, *label\_from='original'*, *label\_to='perturbed'*, *n=10*, *perform\_once=False*)

Construct a *OneToManyPerturbation* from a perturbation applied to a string.

#### **Parameters**

- function (Callable[[str], Optional[Union[str, Sequence[str]]]]) Function to apply to each string. Return None if no change was applied.
- label\_from  $(LT, optional) -$ Attribute label of original instance. Defaults to 'original'.
- label\_to  $(LT, optional)$  Attribute label of perturbed instance. Defaults to 'perturbed'.
- $n(int, optional)$  Number of instances to generate. Defaults to 10.
- **perform\_once** (bool, optional) If the n parameter is in class construction perform once. Defaults to False.

classmethod from\_nlpaug(*augmenter*, *label\_from='original'*, *label\_to='perturbed'*, *n=10*, *\*\*augment\_kwargs*)

Construct a *OneToManyPerturbation* from a [nlpaug](https://github.com/makcedward/nlpaug) Augmenter.

#### **Example**

Add  $n=5$  versions of keyboard typing mistakes to lowercase characters in a sentence using *nlpaug.augmenter.char.KeyboardAug()*:

```
>>> import nlpaug.augmenter.char as nac
>>> augmenter = nac.KeyboardAug(include_upper_case=False,
>>> include_special_char=False)
>>> OneToManyPerturbation.from_nlpaug(augmenter, n=5, label_from='no_typos',␣
˓→label_to='typos')
```
- augmenter (Augmenter) Class with *.augment()* function applying a perturbation to a string.
- label\_from  $(LT, optional)$  Attribute label of original instance. Defaults to 'original'.
- label\_to  $(LT, optional)$  Attribute label of perturbed instance. Defaults to 'perturbed'.
- **n** (int, optional) Number of instances to generate. Defaults to 10.

• \*\*augment\_kwargs – Optional arguments passed to *.augment()* function.

#### <span id="page-36-0"></span>perturb(*instance*)

Apply a perturbation function to a single *TextInstance*, getting a multiple results per instance.

#### **Parameters**

- perturbation\_function (Callable) Perturbation function to apply, including attribute label of original instance and the resulting instances. Should return None if no perturbation has been applied.
- instance ([TextInstance](https://instancelib.readthedocs.io/en/latest/reference/instancelib.instances.text.html#instancelib.instances.text.TextInstance)) -

#### **Returns**

#### **None if no perturbation has been applied.**

Otherwise a sequence of perturbed TextInstances, and attribute labels for the original and perturbed instances.

#### **Return type**

Optional[Sequence[Tuple[TextInstance, Sequence[Tuple[KT, LT]]]]]

class text\_sensitivity.perturbation.base.OneToOnePerturbation(*perturbation\_function*)

#### Bases: [Perturbation](#page-39-0)

Apply a perturbation function to a single *TextInstance*, getting a single result per instance.

#### **Parameters**

**perturbation\_function** (*Callable*) – Perturbation function to apply, including attribute label of original instance and the resulting instance. Should return None if no perturbation has been applied.

classmethod from\_dictionary(*dictionary*, *label\_from*, *label\_to*, *tokenizer=<function word\_tokenizer>*, *detokenizer=<function word\_detokenizer>*)

Construct a *OneToOnePerturbation* from a dictionary.

#### **Example**

Replace the word 'a' or 'an' (indefinite article) with 'the' (definite article) in each instance. The default tokenizer/detokenizer assumes word-level tokens:

```
\gg replacements = {'a': 'the',
>>> 'an': 'the'}
>>> OneToOnePerturbation.from_dictionary(replacement,
>>> label_from='indefinite',
>>> label_to='definite')
```
Replace the character '.' with '!' (character-level replacement): >>> from text\_explainability import character\_tokenizer, character\_detokenizer >>> OneToOnePerturbation.from\_dictionary({'.': '!'}, >>> label\_from='not\_excited', >>> label\_to='excited', >>> tokenizer=character\_tokenizer, >>> detokenizer=character\_detokenizer)

- dictionary  $(Dict[str, str])$  Lookup dictionary to map tokens (e.g. words, characters).
- label\_from  $(LT)$  Attribute label of original instance (left-hand side of dictionary).
- label\_to  $(LT)$  Attribute label of perturbed instance (right-hand side of dictionary).
- <span id="page-37-0"></span>• tokenizer (Callable, optional) – Function to tokenize instance data (e.g. words, characters). Defaults to default tokenizer.
- detokenizer (Callable, optional) Function to detokenize tokens into instance data. Defaults to default\_detokenizer.

classmethod from\_list(*mapping\_list*, *label\_from='original'*, *label\_to='perturbed'*, *tokenizer=<function word\_tokenizer>*, *detokenizer=<function word\_detokenizer>*)

Construct a *OneToOnePerturbation* from a list.

A function is constructed that aims to map any value in the list to any other value in the list.

#### **Example**

For example, if list *['Amsterdam', 'Rotterdam', 'Utrecht']* is provided it aims to map 'Amsterdam' to 'Rotterdam' or 'Utrecht', 'Rotterdam' to 'Amsterdam' to 'Utrecht' and 'Utrecht' to 'Rotterdam' or 'Amsterdam'. If None of these is possible, it returns None.

```
>>> map_list = ['Amsterdam', 'Rotterdam', 'Utrecht']
>>> OneToOnePerturbation.from_list(map_list)
```
#### **Parameters**

- mapping\_list (List [str]) Lookup list of tokens (e.g. words, characters).
- Label\_from  $(LT)$  Attribute label of original instance (non-replaced).
- label\_to  $(LT)$  Attribute label of perturbed instance (replaced).
- tokenizer (Callable, optional) Function to tokenize instance data (e.g. words, characters). Defaults to default tokenizer.
- detokenizer (Callable, optional) Function to detokenize tokens into instance data. Defaults to default detokenizer.

classmethod from\_nlpaug(*augmenter*, *label\_from='original'*, *label\_to='perturbed'*, *\*\*augment\_kwargs*) Construct a *OneToOnePerturbation* from a [nlpaug](https://github.com/makcedward/nlpaug) Augmenter.

#### **Example**

Add random spaces to words in a sentence using *nlpaug.augmenter.word.SplitAug()*:

```
>>> import nlpaug.augmenter.word as naw
>>> OneToOnePerturbation.from_nlpaug(naw.SplitAug(), label_to='with_extra_space
\leftrightarrow')
```
Or add keyboard typing mistakes to lowercase characters in a sentence using *nlpaug.augmenter.char.KeyboardAug()*:

```
>>> import nlpaug.augmenter.char as nac
>>> augmenter = nac.KeyboardAug(include_upper_case=False,
>>> include_special_char=False,
>>> include_numeric=False)
>>> OneToOnePerturbation.from_nlpaug(augmenter, label_from='no_typos', label_to=
ightharpoonup'typos')
```
#### <span id="page-38-0"></span>**Parameters**

- augmenter (Augmenter) Class with *.augment()* function applying a perturbation to a string.
- label\_from  $(LT, optional)$  Attribute label of original instance. Defaults to 'original'.
- label\_to (LT, optional) Attribute label of perturbed instance. Defaults to 'perturbed'.
- \*\*augment\_kwargs Optional arguments passed to *.augment()* function.

classmethod from\_string(*prefix=None*, *suffix=None*, *replacement=None*, *label\_from='original'*, *label\_to='perturbed'*, *connector=' '*, *connector\_before=None*, *connector\_after=None*)

Construct a *OneToOnePerturbation* from a string (replacement, prefix and/or suffix).

Provides the ability to replace each instance string with a new one, add a prefix to each instance string and/or add a suffix to each instance string. At least one of *prefix*, *suffix* or *replacement* should be a string to apply the replacement.

#### **Example**

Add a random unrelated string 'Dit is ongerelateerd.' to each instance (as prefix), where you expect that predictions will not change:

>>> OneToOnePerturbation.from\_string(prefix='Dit is ongerelateerd.', label\_to= ˓→'with\_prefix')

Or add a negative string 'Dit is negatief!' to each instance (as suffix on the next line), where you expect that instances will have the same label or become more negative:

```
>>> OneToOnePerturbation.from_string(suffix='Dit is negatief!',
>>> connector_after='\n',
>>> label_to='more_negative')
```
Or replace all instances with 'UNKWRDZ': >>> OneToOnePerturbation.from\_string(replacement='UNKWRDZ')

#### **Raises**

ValueError – At least one of *prefix*, *suffix* and *replacement* should be provided.

- label\_from  $(LT)$  Attribute label of original instance. Defaults to 'original'.
- label\_to  $(LT)$  Attribute label of perturbed instance. Defaults to 'perturbed'.
- **prefix** (Optional [str], optional) Text to add before *instance.data*. Defaults to None.
- suffix (Optional[str], optional) Text to add after *instance.data*. Defaults to None.
- replacement (Optional[str], optional) Text to replace *instance.data* with. Defaults to None.
- connector (str) General connector between *prefix*, *instance.data* and *suffix*. Defaults to  $\cdot$   $\cdot$ .
- <span id="page-39-1"></span>• connector\_before (Optional[str], optional) – Overrides connector between *prefix* and *instance.data*, if it is None *connector* is used. Defaults to None.
- connector\_after (Optional[str], optional) Overrides connector between *instance.data* and *suffix*, if it is None *connector* is used. Defaults to None.

classmethod from\_tuples(*tuples*, *label\_from*, *label\_to*, *tokenizer=<function word\_tokenizer>*, *detokenizer=<function word\_detokenizer>*)

Construct a *OneToOnePerturbation* from tuples.

A function is constructed where if first aims to perform the mapping from the tokens on the left-hand side (LHS) to the right-hand side (RHS), and if this has no result it aims to perform the mapping from the tokens on the RHS to the LHS.

#### **Example**

For example, if *[('he', 'she')]* with *label\_from='male'* and *label\_to='female'* is provided it first checks whether the tokenized instance contains the word *'he'* (and if so applies the perturbation and returns), and otherwise aims to map *'she'* to *'he'*. If neither is possible, it returns None.

```
\gg tuples = [('he', 'she'),>>>. ('his', 'her')]
>>> OneToOnePerturbation.from_tuples(tuples, label_from='male', label_to='female
˓→')
```
#### **Parameters**

- tuples  $(List[Tuple[str, str]]) Lookup tuples$  to map tokens (e.g. words, characters).
- label\_from  $(LT)$  Attribute label of original instance (left-hand side of tuples).
- label\_to  $(LT)$  Attribute label of perturbed instance (right-hand side of tuples).
- tokenizer (Callable, optional) Function to tokenize instance data (e.g. words, characters). Defaults to default tokenizer.
- detokenizer (Callable, optional) Function to detokenize tokens into instance data. Defaults to default detokenizer.

#### perturb(*instance*)

Apply a perturbation function to a single *TextInstance*, getting a single result per instance.

#### **Parameters**

- perturbation\_function (Callable) Perturbation function to apply, including attribute label of original instance and the resulting instance. Should return None if no perturbation has been applied.
- instance ([TextInstance](https://instancelib.readthedocs.io/en/latest/reference/instancelib.instances.text.html#instancelib.instances.text.TextInstance)) –

#### **Returns**

#### **None if no perturbation has been applied.**

Otherwise a sequence of perturbed TextInstances, and attribute labels for the original and perturbed instances.

#### <span id="page-39-0"></span>**Return type**

Optional[Sequence[Tuple[TextInstance, Sequence[Tuple[KT, LT]]]]]

```
class text_sensitivity.perturbation.base.Perturbation(perturbation_function)
```

```
Bases: Readable
```
Apply a perturbation function to a single *TextInstance*.

#### **Parameters**

perturbation\_function (Callable) – Perturbation function to apply, including attribute label of original instance and resulting instance(s). Should return None if no perturbation has been applied.

classmethod from\_dict(*\*args*, *\*\*kwargs*)

Alias for *Perturbation.from\_dictionary()*.

#### classmethod from\_dictionary(*\*args*, *\*\*kwargs*)

Construct a *Perturbation* from a dictionary.

### **Return type**

[Perturbation](#page-39-0)

classmethod from\_function(*function*, *label\_from='original'*, *label\_to='perturbed'*)

Construct a *Perturbation* from a perturbation applied to a string.

### **Example**

Make each sentence uppercase:

>>> OneToOnePerturbation(str.upper, 'not\_upper', 'upper')

#### **Parameters**

- function (Callable[[str], Optional[Union[str, Sequence[str]]]]) Function to apply to each string. Return None if no change was applied.
- label\_from  $(LT, optional)$  Attribute label of original instance. Defaults to 'original'.
- label\_to  $(LT, optional)$  Attribute label of perturbed instance. Defaults to 'perturbed'.

classmethod from\_str(*\*args*, *\*\*kwargs*)

Alias for *Perturbation.from\_string()*.

### classmethod from\_string(*\*args*, *\*\*kwargs*)

Construct a *Perturbation* from a string.

#### perturb(*instance*)

Apply perturbation to a single TextInstance.

#### **Parameters** instance ([TextInstance](https://instancelib.readthedocs.io/en/latest/reference/instancelib.instances.text.html#instancelib.instances.text.TextInstance)) –

### text\_sensitivity.perturbation.base.as\_list(*x*)

Ensure an element *x* is a list.

#### **Return type** list

text\_sensitivity.perturbation.base.format\_identifier(*instance*, *key*) Format identifier of child.

```
text_sensitivity.perturbation.base.one_to_many_dictionary_mapping(instance, dictionary,
                                                                            label_from, label_to, n,
                                                                            tokenizer, detokenizer)
```
Create one-to-many replacement for a *TextInstance*.

#### **Parameters**

- instance (TextInstance) Instance to create mapping for.
- dictionary (Dict[str, List[str]]) Options for each token.
- label\_from  $(LT)$  Label of original element.
- label\_to  $(LT)$  Label of element with replacements applied.
- $n(int)$  Number of replacements for each instance.
- tokenizer  $(Callable[[str], List[str]])$  Tokenize string into sequence of tokens.
- detokenizer (Callable[[List[str]], str]) Detokenize sequence of tokens to string.

#### **Yields**

*Optional[List[Tuple[str, LT, LT]]]* –

**None if no change applied, or list of tuples containing detokenized** instance, original label and replaced label.

#### **Return type**

Optional[List[Tuple[str, TypeVar(LT), TypeVar(LT)]]]

text\_sensitivity.perturbation.base.one\_to\_one\_dictionary\_mapping(*instance*, *dictionary*,

*label\_from*, *label\_to*, *tokenizer*, *detokenizer*)

Create one-to-one replacement for a *TextInstance*.

#### **Parameters**

- instance (TextInstance) Instance to create mapping for.
- dictionary (Dict[str, List[str]]) Options for each token.
- label\_from  $(LT)$  Label of original element.
- label\_to  $(LT)$  Label of element with replacements applied.
- tokenizer (Callable [[str], List [str]]) Tokenize string into sequence of tokens.
- detokenizer (Callable[[List[str]], str]) Detokenize sequence of tokens to string.

### **Yields**

*Optional[Tuple[str, LT, LT]]* –

**None if no change applied, or tuple containing detokenized instance, original** label and replaced label.

#### **Return type**

Optional[Tuple[str, TypeVar(LT), TypeVar(LT)]]

text\_sensitivity.perturbation.base.oneway\_dictionary\_mapping(*instance*, *dictionary*, *label\_from*, *label\_to*, *n*, *tokenizer*, *detokenizer*)

Create corresponding replacements for tokens in a *TextInstance*.

- <span id="page-42-1"></span>• **instance** (*TextInstance*) – Instance to create mapping for.
- dictionary (Dict [str, List [str]]) Options for each token.
- label\_from  $(LT)$  Label of original element.
- label\_to  $(LT)$  Label of element with replacements applied.
- $n(int)$  Number of replacements to pick.
- tokenizer (Callable [[str], List [str]]) Tokenize string into sequence of tokens.
- detokenizer (Callable[[List[str]], str]) Detokenize sequence of tokens to string.

#### **Yields**

*Iterator[Optional[Tuple[str, LT, LT]]]* – Detokenized instance, original label and replaced label.

#### **Return type**

Iterator[Optional[Tuple[str, TypeVar(LT), TypeVar(LT)]]]

#### <span id="page-42-0"></span>**text\_sensitivity.perturbation.characters module**

Create character-level perturbations (*text\_sensitivity.perturbation.base.Perturbation*).

#### text\_sensitivity.perturbation.characters.add\_typos(*n=1*, *\*\*kwargs*)

Create a *Perturbation* object that adds keyboard typos within words.

#### **Parameters**

- n (int, optional) Number of perturbed instances required. Defaults to 1.
- \*\*kwargs See **`naw.KeyboardAug`\_** for optional constructor arguments.

#### **Returns**

Object able to apply perturbations on strings or TextInstances.

#### **Return type**

#### *[Perturbation](#page-39-0)*

text\_sensitivity.perturbation.characters.delete\_random(*n=1*, *\*\*kwargs*)

Create a *Perturbation* object with random character deletions in words.

#### **Parameters**

- n (int, optional) Number of perturbed instances required. Defaults to 1.
- \*\*kwargs See [nac.RandomCharAug](https://github.com/makcedward/nlpaug/blob/master/nlpaug/augmenter/char/random.py) for optional constructor arguments (uses *action='delete'* by default).

#### **Returns**

Object able to apply perturbations on strings or TextInstances.

### **Return type**

*[Perturbation](#page-39-0)*

#### text\_sensitivity.perturbation.characters.random\_case\_swap(*n=1*)

Create a *Perturbation* object that randomly swaps characters case (lower to higher or vice versa).

#### **Parameters**

**n** (int, optional) – Number of perturbed instances required. Defaults to 1.

#### **Returns**

Object able to apply perturbations on strings or TextInstances.

#### <span id="page-43-0"></span>**Return type**

*[Perturbation](#page-39-0)*

#### text\_sensitivity.perturbation.characters.random\_lower(*n=1*)

Create a *Perturbation* object that randomly swaps characters to lowercase.

#### **Parameters**

n (int, optional) – Number of perturbed instances required. Defaults to 1.

#### **Returns**

Object able to apply perturbations on strings or TextInstances.

#### **Return type**

*[Perturbation](#page-39-0)*

text\_sensitivity.perturbation.characters.random\_spaces(*n=1*, *\*\*kwargs*)

Create a *Perturbation* object that adds random spaces within words (splits them up).

#### **Parameters**

- $n(int, optional)$  Number of perturbed instances required. Defaults to 1.
- \*\*kwargs See [naw.SplitAug](https://github.com/makcedward/nlpaug/blob/master/nlpaug/augmenter/word/split.py) for optional constructor arguments.

#### **Returns**

Object able to apply perturbations on strings or TextInstances.

#### **Return type**

*[Perturbation](#page-39-0)*

#### text\_sensitivity.perturbation.characters.random\_upper(*n=1*)

Create a *Perturbation* object that randomly swaps characters to uppercase.

#### **Parameters**

n (int, optional) – Number of perturbed instances required. Defaults to 1.

#### **Returns**

Object able to apply perturbations on strings or TextInstances.

#### **Return type**

*[Perturbation](#page-39-0)*

#### text\_sensitivity.perturbation.characters.swap\_random(*n=1*, *\*\*kwargs*)

Create a *Perturbation* object that randomly swaps characters within words.

#### **Parameters**

- n (int, optional) Number of perturbed instances required. Defaults to 1.
- \*\*kwargs See [nac.RandomCharAug](https://github.com/makcedward/nlpaug/blob/master/nlpaug/augmenter/char/random.py) for optional constructor arguments (uses *action='swap'* by default).

#### **Returns**

Object able to apply perturbations on strings or TextInstances.

#### **Return type**

*[Perturbation](#page-39-0)*

#### <span id="page-44-4"></span><span id="page-44-0"></span>**text\_sensitivity.perturbation.sentences module**

Create sentence-level perturbations (*text\_sensitivity.perturbation.base.Perturbation*).

text\_sensitivity.perturbation.sentences.repeat\_k\_times(*k=10*, *connector=' '*)

Repeat a string k times.

#### **Parameters**

- $k(int, optional) Number of times to repeat a string. Defaults to 10.$
- **connector** (Optional [str], optional) Connector between adjacent repeats. Defaults to ''.

#### **Returns**

Object able to apply perturbations on strings or TextInstances.

#### **Return type**

*[Perturbation](#page-39-0)*

text\_sensitivity.perturbation.sentences.to\_lower()

Make all characters in a string lowercase.

#### **Returns**

Object able to apply perturbations on strings or TextInstances.

## **Return type**

*[Perturbation](#page-39-0)*

#### text\_sensitivity.perturbation.sentences.to\_upper()

Make all characters in a string uppercase.

#### **Returns**

Object able to apply perturbations on strings or TextInstances.

### **Return type**

*[Perturbation](#page-39-0)*

#### <span id="page-44-1"></span>**text\_sensitivity.perturbation.words module**

Create word-level perturbations (*text\_sensitivity.perturbation.base.Perturbation*).

### <span id="page-44-2"></span>**5.3.3 text\_sensitivity.ui**

*Submodules*:

#### <span id="page-44-3"></span>**text\_sensitivity.ui.notebook module**

Extension of *genbase.ui.notebook* for custom rendering of **`**text\_sensitivity.

class text\_sensitivity.ui.notebook.Render(*\*configs*)

Bases: Render

Rendered for *text\_sensitivity*.

### <span id="page-45-0"></span>custom\_tab(*config*, *\*\*renderargs*)

Custom tab, showing call arguments (*callargs*) for a sensitivity test.

**Return type** str

**Parameters** config  $(dict)$  –

### property custom\_tab\_title

Title of custom tab.

### format\_title(*title*, *h='h1'*, *\*\*renderargs*)

Generic formatting for titles.

**Return type** str

#### **Parameters**

#### • title  $(str)$  –

•  $h(str)$  –

#### get\_renderer(*meta*)

Get rendererer depending on meta descriptor.

#### **Parameters** meta  $(dict)$  –

#### render\_subtitle(*meta*, *content*, *\*\*renderargs*)

Generic formatting for subtitles.

#### **Return type**

str

#### **Parameters** meta  $(dict)$  –

#### property tab\_title

Title of main tab.

#### text\_sensitivity.ui.notebook.h(*title*)

Format title as HTML h3.

#### **Return type**

str

## text\_sensitivity.ui.notebook.metrics\_renderer(*meta*, *content*, *\*\*renderargs*)

Render *text\_sensitivity.return\_types.Metrics* as HTML.

### **Return type**

str

- meta  $(dict)$  –
- content  $(dict)$  –

<span id="page-46-1"></span>text\_sensitivity.ui.notebook.score\_renderer(*meta*, *content*, *\*\*renderargs*) Render score as HTML.

> **Return type** str

#### **Parameters**

- meta  $(dict)$  –
- content  $(dict)$  –

text\_sensitivity.ui.notebook.success\_test\_renderer(*meta*, *content*, *\*\*renderargs*) Render *text\_sensitivity.return\_types.SuccessTest* as HTML.

**Return type**

str

**Parameters**

- meta  $(dict)$  –
- content  $(dict)$  –

*Submodules*:

### <span id="page-46-0"></span>**5.3.4 text\_sensitivity.metrics module**

Module for sensitivity metrics.

```
class text_sensitivity.metrics.FairnessMetrics(attributes, ground_truth, predictions, pos_label=None,
                                                      priviliged_groups=None, unpriviliged_groups=None)
```
Bases: object

Calculate fairness metrics for provided attributes, ground truth values and predictions.

- attributes (Dict[str, LabelProvider]) Dictionary of named attributes (e.g. sex, ethnicity,  $\dots$ ).
- ground\_truth (LabelProvider) Ground truth labels of instances.
- predictions (LabelProvider) Predicted labels of instances.
- pos\_label (Optional [LT], optional) Positive label. Defaults to None.
- priviliged\_groups (Optional[List[Dict[str, LT]]], optional) Dictionary with the priviliged group names for some attributes. Defaults to None.
- unpriviliged\_groups (Optional[List[Dict[str, LT]]], optional) Dictionary with the unpriviliged group names for some attributes. Defaults to None.

#### <span id="page-47-0"></span>**Example**

Calculate fairness metrics for *sex* (male/female) and *race* (Caucasian, Hispanic, African-American):

```
\gg attributes = {'sex': ..., 'race': ..., 'name': ...}
>>> FairnessMetric(attributes=attributes,
... ground_truth=ground_truth,
... predictions=predictions,
... priviliged_groups={'sex': 'male', 'race': 'caucasian'})
```
#### property accuracy

 $(TP + TN)/(P + N).$ 

**Type**

Accuracy

### property all

All indices.

#### property disparate\_impact

Alias for statistical parity ratio.

### property error\_rate

 $(FP + FN)/(TP + FP + FN + TN).$ 

**Type**

Error rate

#### property false\_discovery\_rate

 $FP/(TP + FP)$ .

**Type**

False Discovery Rate (FDR)

#### property false\_negative\_rate

 $FN/(FP + TP).$ 

### **Type**

False Negative Rate (FNR)

#### property false\_omission\_rate

 $FN/(TN + FN).$ 

### **Type**

False Omission Rate (FOR)

#### property false\_positive\_rate

 $FP/(TN + FN).$ 

#### **Type**

False Positive Rate (FPR)

#### label\_metrics(*keys*)

Calculate label metrics for given keys.

### property mean\_difference

Alias for statistical parity difference.

#### <span id="page-48-0"></span>property negative\_predictive\_value

 $TN/(TN + FN).$ 

**Type**

Negative Predictive Value (NPV)

#### property positive\_predicted\_value

 $TP/(TP + FP)$ , alias for precision.

#### **Type**

Positive Predictive Value (NPV)

### property precision

 $TP/(TP + FP).$ 

**Type**

Precision

### property priviliged

Indices of priviliged instances.

#### property recall

 $TP/(TP + FN)$ 

**Type**

Recall

### property selection\_rate

 $(TP + FP)/(TP + FP + TN + FN).$ 

### **Type**

Selection rate

### property sensitivity

Sensitivity, alias for *recall*.

### property specificity

 $TN/(FN + TN)$ .

**Type**

Specificity

### property statistical\_parity

Statistical parity  $Pr(Y = 1) = P/(P + N)$ .

#### property true\_negative\_rate

True Negative Rate (TNR), alias for *specificity*.

#### property true\_positive\_rate

True Positive Rate (TPR), alias for *recall*.

#### property unpriviliged

Indices of unpriviliged instances.

#### class text\_sensitivity.metrics.Metric(*name*, *all*, *priviliged*, *unpriviliged*, *abbr=None*)

Bases: Readable

Named metric.

- <span id="page-49-2"></span>• name  $(str)$  – Name of metric.
- all  $(float)$  Score of all
- priviliged  $(f$ loat) Score of priviliged group (e.g. sex = male).
- unpriviliged  $(f$ loat) Score for unpriviliged group (e.g. sex = not male).
- abbr (Optional [str], optional) Abbreviation of name. Defaults to None.

#### property difference

Difference between unpriviliged and priviliged scores.

 $metric | A =$ unprivileged – metric $| A =$ privileged

#### property ratio

Ratio between unpriviliged and priviliged scores.

 $metric | A =$ unprivileged  $metric | A =$ privileged

text\_sensitivity.metrics.binarize(*labels*, *select*, *new\_label='priviliged'*, *other\_label='unpriviliged'*)

Convert labels in a LabelProvider to binary labels *new\_label* and *other\_label*.

### **Parameters**

- labels (LabelProvider) LabelProvider to convert attribute labels to *new\_label* and *other\_label*.
- select (Union[int, str, list, frozenset]) Label(s) to select.
- new\_label (str, optional) Label if attribute falls in selected values. Defaults to 'priviliged'.
- other\_label (str, optional) Label if attribute does not fall in selected values. Defaults to 'unpriviliged'.

#### **Returns**

Attribute labels with either *new\_label* or *other\_label*.

#### **Return type**

MemoryLabelProvider

### <span id="page-49-1"></span>**5.3.5 text\_sensitivity.return\_types module**

Return types for sensitivity (tests).

<span id="page-49-0"></span>class text\_sensitivity.return\_types.LabelMetrics(*instances*, *label\_metrics*, *type='sensitivity'*,

*subtype='label\_metrics'*, *callargs=None*, *\*\*kwargs*)

Bases: [Instances](https://text-explainability.readthedocs.io/en/latest/api/text_explainability.generation.html#text_explainability.generation.return_types.Instances)

Return type for labelwise metrics.

- instances (\_type\_) Instances.
- label\_metrics  $(\text{type})$  Metric for each label.
- type (Optional[str], optional) Type description. Defaults to 'sensitivity'.
- <span id="page-50-2"></span>• subtype  $(Optional[str],$  optional) – Subtype description. Defaults to 'label metrics'.
- callargs (Optional [dict], optional) Arguments used when the function was called. Defaults to None.

#### property content

Content as dictionary.

<span id="page-50-1"></span>class text\_sensitivity.return\_types.MeanScore(*scores*, *label*, *instances*, *type='sensitivity'*,

*subtype='mean\_score'*, *callargs=None*, *\*\*kwargs*)

Bases: [Instances](https://text-explainability.readthedocs.io/en/latest/api/text_explainability.generation.html#text_explainability.generation.return_types.Instances)

Return type for *text\_sensitivity.mean\_score()*.

#### **Parameters**

- scores  $(List[float]) Score$  for each instance.
- label  $(str)$  Name of label.
- instances  $(\_type_{})$  Instances.
- type (Optional[str], optional) Type description. Defaults to 'sensitivity'.
- subtype (Optional[str], optional) Subtype description. Defaults to 'mean\_score'.
- callargs (Optional [dict], optional) Arguments used when the function was called. Defaults to None.

#### property content

Content as dictionary.

<span id="page-50-0"></span>class text\_sensitivity.return\_types.SuccessTest(*success\_percentage*, *successes*, *failures*,

*predictions=None*, *type='robustness'*, *subtype='input\_space'*, *callargs=None*, *\*\*kwargs*)

#### Bases: [Instances](https://text-explainability.readthedocs.io/en/latest/api/text_explainability.generation.html#text_explainability.generation.return_types.Instances)

Return type for success test.

#### **Parameters**

- success\_percentage  $(fload)$  Percentage of successful cases.
- successes (\_type\_) Instances that succeeded.
- failures  $(\_type-)$  Instances that failed.
- predictions (Optional[Union[LabelProvider, list, dict]], optional) Predictions to subdivide successes/ failures into labels. Defaults to None.
- type (str, optional) Type description. Defaults to 'robustness'.
- subtype  $(str, optional) Subtype description. Defaults to 'input space'.$
- callargs (Optional [dict], optional) Arguments used when the function was called. Defaults to None.

#### property content

Content as dictionary.

### <span id="page-51-1"></span><span id="page-51-0"></span>**5.3.6 text\_sensitivity.sensitivity module**

Sensitivity testing, for fairness and robustness.

```
text_sensitivity.sensitivity.apply_perturbation(dataset, perturbation)
```
Apply a perturbation to a dataset, getting the perturbed instances and corresponding attribute labels.

#### **Examples**

Repeat each string twice:

```
>>> from text_sensitivity.perturbation.sentences import repeat_k_times
>>> apply_perturbation(env, repeat_k_times(k=2))
```
Add the unrelated string 'This is unrelated.' before each instance:

```
>>> from text_sensitivity.perturbation import OneToOnePerturbation
>>> perturbation = OneToOnePerturbation.from_string(prefix='This is unrelated.')
>>> apply_perturbation(env, perturbation)
```
#### **Parameters**

- dataset (Union [InstanceProvider, TextEnvironment]) Dataset to apply perturbation to (e.g. all data, train set, test set, set belonging to a given label, or subset of data for a (un)protected group).
- perturbation ([Perturbation](#page-39-0)) Perturbation to apply, one-to-one or one-to-many.

#### **Returns**

Perturbed instances and corresponding attribute labels.

#### **Return type**

Tuple[TextInstanceProvider, MemoryLabelProvider]

```
text_sensitivity.sensitivity.compare_accuracy(*args, **kwargs)
```
Compare accuracy scores for each ground-truth label and attribute.

```
text_sensitivity.sensitivity.compare_metric(env, model, perturbation, **kwargs)
```
Get metrics for each ground-truth label and attribute.

#### **Examples**

Compare metric of *model* performance (e.g. accuracy, precision) before and after mapping each instance in a dataset to uppercase.

```
>>> from text_sensitivity.perturbation.sentences import to_upper
>>> compare_metric(env, model, to_upper)
```
Compare metric when randomly adding 10 perturbed instances with typos to each instance in a dataset.

```
>>> from text_sensitivity.perturbation.characters import add_typos
>>> compare_metric(env, model, add_typos(n=10))
```
- <span id="page-52-0"></span>• env (TextEnvironment) – Environment containing original instances (*.dataset*) and ground-truth labels (*.labels*).
- model (AbstractClassifier) Black-box model to compare metrics on.
- **perturbation** ([Perturbation](#page-39-0)) Peturbation to apply.

#### **Returns**

Original label (before perturbation), perturbed label (after perturbation) and metrics for labelattribute pair.

#### **Return type**

*[LabelMetrics](#page-49-0)*

```
text_sensitivity.sensitivity.compare_precision(*args, **kwargs)
```
Compare precision scores for each ground-truth label and attribute.

```
text_sensitivity.sensitivity.compare_recall(*args, **kwargs)
```
Compare recall scores for each ground-truth label and attribute.

```
text_sensitivity.sensitivity.equal_ground_truth(ground_truth, instances)
```
When you expect the ground-truth label will remain equal after the perturbation is applied.

#### **Parameters**

- ground\_truth (MemoryLabelProvider) Labelprovider.
- instances (InstanceProvider) Instanceprovider.

#### **Yields**

*Iterator[Tuple[KT, LT]]* – Keys and corresponding labels.

#### **Return type**

Iterator[Tuple[TypeVar(KT), TypeVar(LT)]]

text\_sensitivity.sensitivity.input\_space\_robustness(*model*, *generators*, *n\_samples=100*,

*min\_length=0*, *max\_length=100*, *seed=0*, *\*\*kwargs*)

Test the robustness of a machine learning model to different input types.

#### **Example**

Test a pretrained black-box *model* for its robustness to 1000 random strings (length 0 to 500), containing whitespace characters, ASCII (upper, lower and numbers), emojis and Russian Cyrillic characters:

```
>>> from text_sensitivity.data.random.string import RandomAscii, RandomCyrillic,.
˓→RandomEmojis, RandomWhitespace
>>> input_space_robustness(model,
>>> [RandomWhitespace(), RandomAscii(),␣
˓→RandomEmojis(base=True), RandomCyrillic('ru')],
>>> n_samples=1000,
>>> min_length=0,
>>> max_length=500)
```
- model (AbstractClassifier) Machine learning model to test.
- generators (List [[RandomString](#page-26-0)]) Random character generators.
- <span id="page-53-1"></span>• n\_samples (int, optional) – Number of test samples. Defaults to 100.
- min\_length (int, optional) Input minimum length. Defaults to 0.
- max\_length (int, optional) Input maximum length. Defaults to 100.
- seed (Optional [int], optional) Seed for reproducibility purposes. Defaults to 0.

#### **Returns**

Percentage of success cases, list of succeeded/failed instances

#### **Return type**

*[SuccessTest](#page-50-0)*

text\_sensitivity.sensitivity.invariance(*pattern*, *model*, *expectation=None*, *\*\*kwargs*)

Test for the failure rate under invariance.

#### **Parameters**

- pattern  $(str)$  String pattern to generate examples from.
- model (AbstractClassifier) Model to test.
- expectation (Optional [LT], optional) Expected outcome values. Defaults to None.
- \*\*kwargs Optional arguments passed onto the *data.generate.from\_pattern()* function.

#### **Returns**

Percentage of success cases, list of succeeded (invariant)/failed (variant) instances

#### **Return type**

*[SuccessTest](#page-50-0)*

text\_sensitivity.sensitivity.mean\_score(*pattern*, *model*, *selected\_label=None*, *\*\*kwargs*)

Calculate mean (probability) score for a given label, for data generated from a pattern.

#### **Parameters**

- pattern  $(str)$  –
- model (AbstractClassifier) Model to generate scores from.
- selected\_label (Optional [LT], optional) Label name to select. If None is replaced by the first label. Defaults to None.

#### **Returns**

Mean score for the selected label, generated instances and label scores.

### **Return type**

*[MeanScore](#page-50-1)*

## <span id="page-53-0"></span>**5.4 Changelog**

All notable changes to text\_sensitivity will be documented in this file.

The format is based on [Keep a Changelog,](https://keepachangelog.com/en/1.0.0/) and this project adheres to [Semantic Versioning.](https://semver.org/spec/v2.0.0.html)

## **5.4.1 Unreleased**

### **Added**

• Ensured full documentation

### **Changed**

• Moved documentation to sphinx

### **Fixed**

• Bugfix with lazy loading of locales

### **5.4.2 0.3.2 - 2022-03-21**

### **Fixed**

• Bugfix when Notebook UI

### **5.4.3 0.3.1 - 2022-03-16**

### **Changed**

- Custom sorting of metrics in return types
- Requires genbase>=0.2.4
- Requires text\_explainability>=0.6.1
- Moved version information

## **5.4.4 0.3.0 - 2022-03-04**

### **Added**

• Fairness metrics

### **Changed**

- Requires genbase>=0.2.2
- Requires text\_explainability>=0.6.0
- Renamed pyproject.toml to .portray to avoid build errors
- Do not render conf\_mat for model metrics

### **Fixed**

• Added person provider to city generation in English

### **5.4.5 0.2.6 - 2021-12-06**

### **Added**

- Return type and notebook UI rendering for mean score
- Return type and notebook UI for invariance test

### **Changed**

- Requires genbase>=0.1.14
- Requires text\_explainability>=0.5.8

### **5.4.6 0.2.5 - 2021-12-02**

### **Added**

- Return types for sensitivity tests
- Rendering of sensitivity tests using genbase.ui

### **Changed**

- Moved SeedMixin and CaseMixin to genbase
- Use genbase.internationalization
- Requires genbase>=0.1.13

### **5.4.7 0.2.4 - 2021-11-16**

### **Fixed**

- Bugfix in OneToOnePerturbation.from\_dictionary
- Bugfix in compare\_metric
- Bugfix in one\_to\_one\_dictionary\_mapping

### **5.4.8 0.2.3 - 2021-11-16**

### **Fixed**

• Bugfix in oneway\_dictionary\_mapping

### **5.4.9 0.2.2 - 2021-11-15**

### **Fixed**

• Bugfix in one\_to\_one\_dictionary\_mapping

### **5.4.10 0.2.1 - 2021-11-03**

### **Added**

- Invariance testing
- Comparison of mean scores (labelwise)

## **5.4.11 0.2.0 - 2021-10-08**

### **Added**

- Random license plate generation
- Added SeedMixin to WordList
- Added CaseMixin to WordList
- Robustness testing for random inputs
- Generate data from patterns
- Example usage for robustness testing and data generation

### **Changed**

• Ability to generate items from WordList

### **5.4.12 0.1.10 - 2021-10-07**

### **Added**

- Perturbation imports (character, word, sentence) to text\_sensitivity.perturbation
- Examples in README.md
- Attribute renaming in text\_sensitivity.data.random.entity

### **Changed**

- Updated usage with text\_explainability==0.5.0
- Updated usage with faker==8.16.0

### **5.4.13 0.1.9 - 2021-10-02**

### **Fixed**

• Bugfix in reading .csv files

## **5.4.14 0.1.8 - 2021-10-02**

### **Removed**

• Removed cities from wordlists

### **5.4.15 0.1.7 - 2021-10-02**

### **Added**

- MANIFEST.in
- Security tests with bandit
- Ability to make random entities lowercase, uppercase or sentencecase
- Tests for text\_sensitivity.data.random.string
- Tests for text\_sensitivity.data.random.entity
- Additional documentation
- Ability to generate addresses/cities in a country with a likelihood based on their population

### **Removed**

• Removed countries from wordlists

### **Fixed**

• Bugfixes in OneToOnePerturbation and OneToManyPerturbation

### **5.4.16 0.1.6 - 2021-10-02**

### **Changed**

- Moved random string data generation from text\_sensitivity.data.random to text\_sensitivity.data. random.string
- Renamed RandomData to RandomString
- Seed behavior generalized in SeedMixin, only requiring a self.\_seed and self.\_original\_seed to work with a class

### **Added**

- Random multilingual entity generation with Python package faker
- Documentation and example usages for random entity generation

### **5.4.17 0.1.5 - 2021-10-01**

### **Added**

- Internationalization support
- Name of countries by language word list
- Top 100 most populous cities by country word list

### **5.4.18 0.1.4 - 2021-09-30**

### **Added**

- Citation information
- Documentation styling
- Generation of random Cyrillic text

### **5.4.19 0.1.3 - 2021-09-27**

### **Added**

- Documentation
- Ability to make OneToOnePerturbation from unordered list
- Extended one-to-one and one-to-many dictionary mappings

### **5.4.20 0.1.2 - 2021-09-24**

### **Changed**

• Proper n-times application of function with OneToManyPerturbation

### **Fixed**

• Bugfix in character generation

### **5.4.21 0.1.1 - 2021-09-24**

### **Added**

- Example usage
- Sensitivity testing wrapper functions (compare accuracy, precision, recall)

### **5.4.22 0.1.0 - 2021-09-24**

### **Added**

- Random data generation
- One to one perturbation
- One to many perturbation
- Example perturbation functions
- README.md
- LICENSE
- CI/CD pipeline for flake8 testing
- setup.py

## <span id="page-59-0"></span>**5.5 Contributing**

. . .

## **5.5.1 Maintenance**

### **Contributors**

- [Marcel Robeer](https://www.uu.nl/staff/MJRobeer) (@m.j.robeer)
- Elize Herrewijnen (@e.herrewijnen)

### **Todo**

Tasks yet to be done:

- Word-level perturbations
- Add fairness-specific metrics:
	- **–** Counterfactual fairness
- Add expected behavior
	- **–** Robustness: equal to prior prediction, or in some cases might expect that it deviates
	- **–** Fairness: may deviate from original prediction
- Tests
	- **–** Add tests for perturbations
	- **–** Add tests for sensitivity testing schemes
- Add visualization ability

## **5.6 Indices and tables**

- genindex
- modindex
- search

## **PYTHON MODULE INDEX**

### <span id="page-62-0"></span>t

text\_sensitivity, [16](#page-19-0) text\_sensitivity.data, [17](#page-20-1) text\_sensitivity.data.generate, [25](#page-28-0) text\_sensitivity.data.lists, [17](#page-20-2) text\_sensitivity.data.random, [17](#page-20-3) text\_sensitivity.data.random.entity, [17](#page-20-4) text\_sensitivity.data.random.string, [22](#page-25-0) text\_sensitivity.data.wordlist, [27](#page-30-1) text\_sensitivity.metrics, [43](#page-46-0) text\_sensitivity.perturbation, [31](#page-34-0) text\_sensitivity.perturbation.base, [31](#page-34-1) text\_sensitivity.perturbation.characters, [39](#page-42-0) text\_sensitivity.perturbation.sentences, [41](#page-44-0) text\_sensitivity.perturbation.words, [41](#page-44-1) text\_sensitivity.return\_types, [46](#page-49-1) text\_sensitivity.sensitivity, [48](#page-51-0) text\_sensitivity.ui, [41](#page-44-2) text\_sensitivity.ui.notebook, [41](#page-44-3)

## **INDEX**

## <span id="page-64-0"></span>A

accuracy (*text\_sensitivity.metrics.FairnessMetrics property*), [44](#page-47-0) add\_likelihood\_to\_cities() (*text\_sensitivity.data.random.entity.CityByPopulaidness.com/inmainmentity.com method*), [17](#page-20-5) add\_typos() (*in module text\_sensitivity.perturbation.characters*), [39](#page-42-1) all (*text\_sensitivity.metrics.FairnessMetrics property*), [44](#page-47-0) apply\_perturbation() (*in module text\_sensitivity.sensitivity*), [48](#page-51-1) as\_list() (*in module text\_sensitivity.perturbation.base*), [37](#page-40-0)

## B

binarize() (*in module text\_sensitivity.metrics*), [46](#page-49-2)

## C

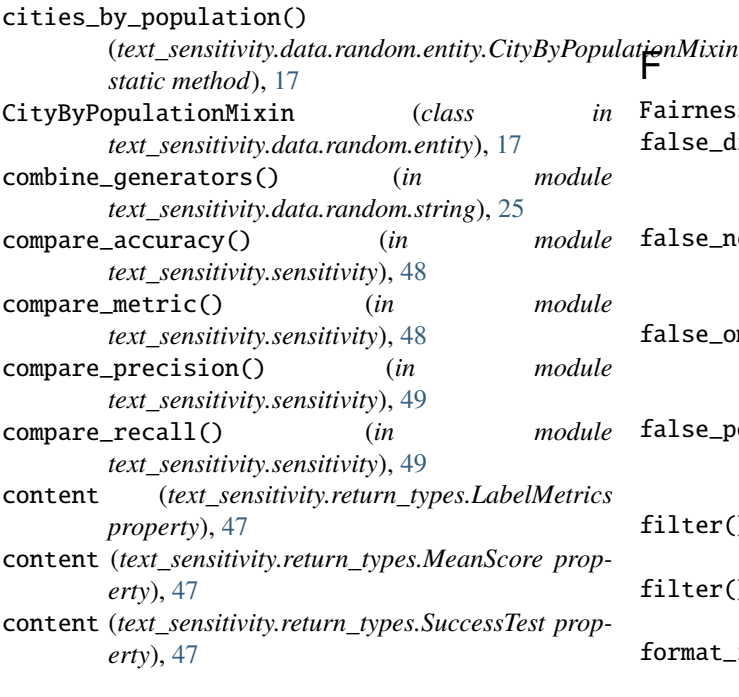

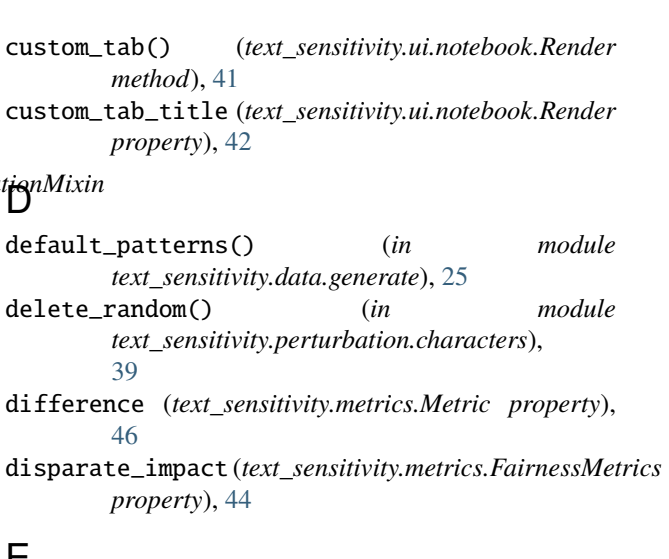

## E

equal\_ground\_truth() (*in module text\_sensitivity.sensitivity*), [49](#page-52-0) error\_rate (*text\_sensitivity.metrics.FairnessMetrics property*), [44](#page-47-0)

### FairnessMetrics (*class in text\_sensitivity.metrics*), [43](#page-46-1) false\_discovery\_rate (*text\_sensitivity.metrics.FairnessMetrics property*), [44](#page-47-0) false\_negative\_rate (*text\_sensitivity.metrics.FairnessMetrics property*), [44](#page-47-0) false\_omission\_rate (*text\_sensitivity.metrics.FairnessMetrics property*), [44](#page-47-0) false\_positive\_rate (*text\_sensitivity.metrics.FairnessMetrics property*), [44](#page-47-0) filter() (*text\_sensitivity.data.wordlist.WordList method*), [27](#page-30-2) filter() (*text\_sensitivity.data.wordlist.WordListGetterMixin*

- *method*), [31](#page-34-2)
- format\_identifier() (*in module text\_sensitivity.perturbation.base*), [37](#page-40-0)

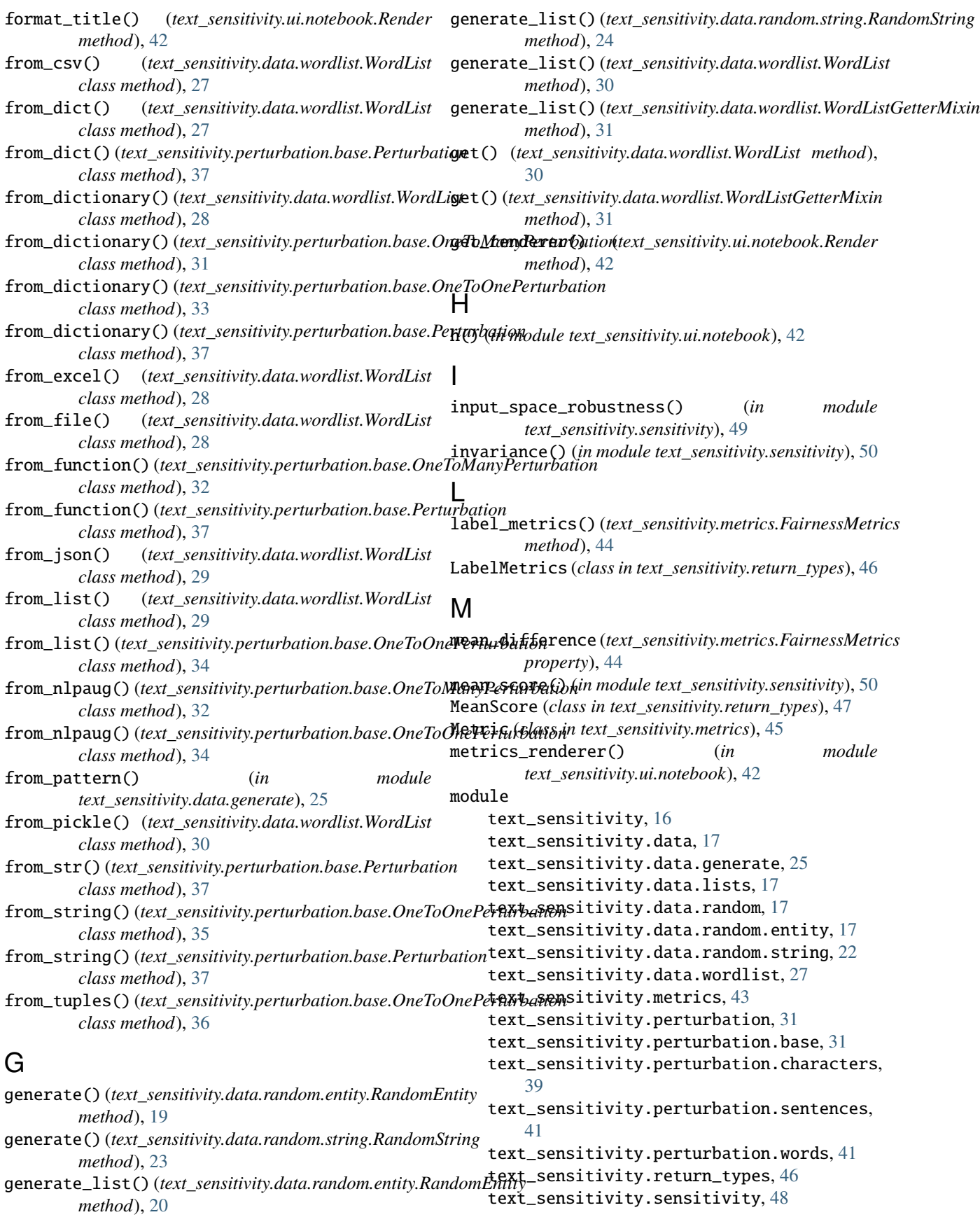

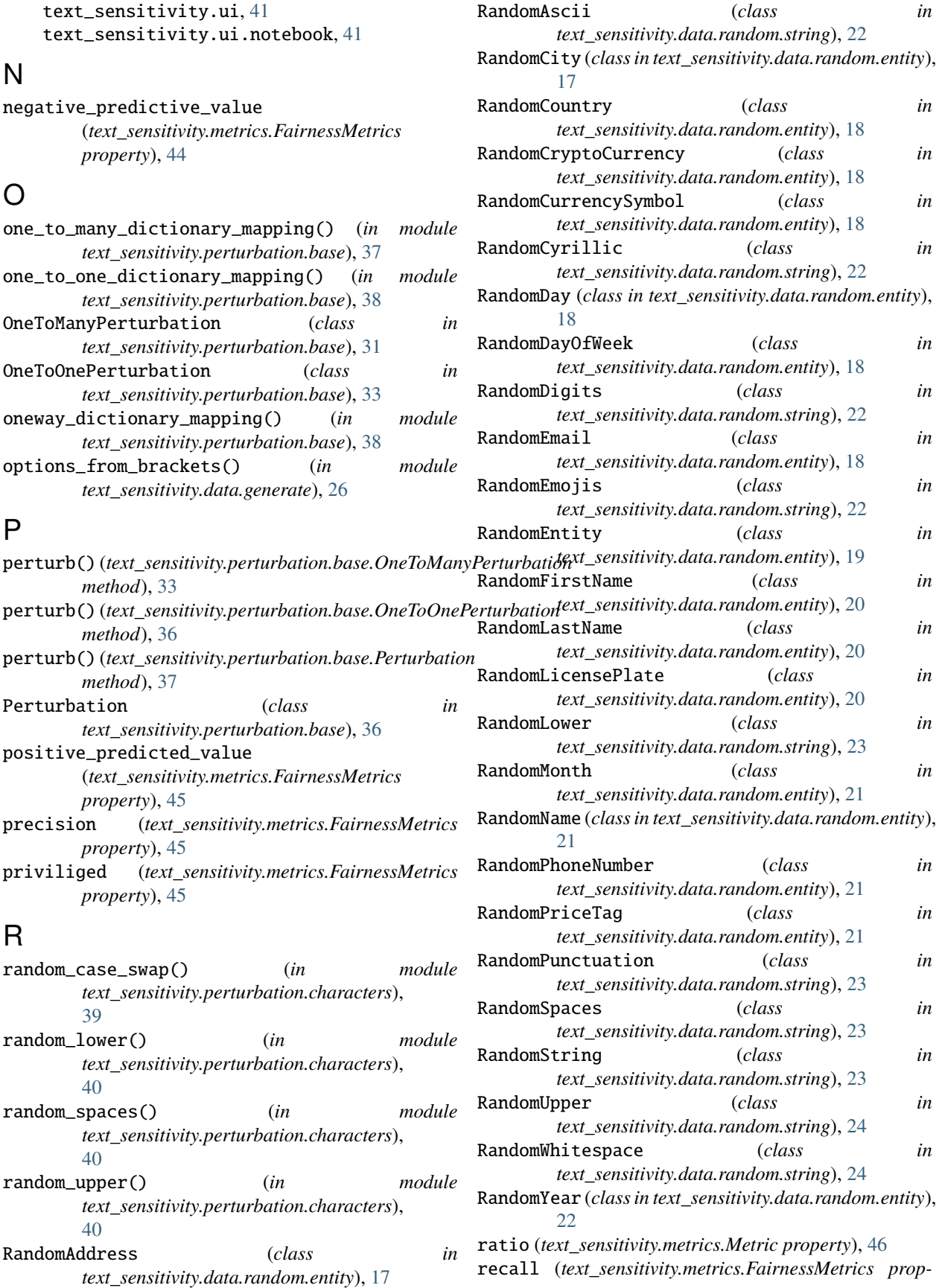

*erty*), [45](#page-48-0) Render (*class in text\_sensitivity.ui.notebook*), [41](#page-44-4) render\_subtitle() (*text\_sensitivity.ui.notebook.Render* text\_sensitivity.perturbation.sentences *method*), [42](#page-45-0) repeat\_k\_times() (*in text\_sensitivity.perturbation.sentences*), [41](#page-44-4) reset() (*text\_sensitivity.data.wordlist.WordList* text\_sensitivity.return\_types *method*), [30](#page-33-0) reset() (*text\_sensitivity.data.wordlist.WordListGetterMixin* text\_sensitivity.sensitivity *method*), [31](#page-34-2) S score\_renderer() (*in module text\_sensitivity.ui.notebook*), [42](#page-45-0) selection\_rate (*text\_sensitivity.metrics.FairnessMetrics* to\_lower() (*in module property*), [45](#page-48-0) sensitivity (*text\_sensitivity.metrics.FairnessMetrics* to\_upper() (*in module property*), [45](#page-48-0) specificity (*text\_sensitivity.metrics.FairnessMetrics property*), [45](#page-48-0) statistical\_parity (*text\_sensitivity.metrics.FairnessMetrics* true\_positive\_rate (*text\_sensitivity.metrics.FairnessMetrics property*), [45](#page-48-0) success\_test\_renderer() (*in module text\_sensitivity.ui.notebook*), [43](#page-46-1) SuccessTest (*class in text\_sensitivity.return\_types*), [47](#page-50-2) swap\_random() (*in module* text\_sensitivity.perturbation.characters module, [39](#page-42-1) module, [41](#page-44-4) module text\_sensitivity.perturbation.words module, [41](#page-44-4) module, [46](#page-49-2) module, [48](#page-51-1) text\_sensitivity.ui module, [41](#page-44-4) text\_sensitivity.ui.notebook module, [41](#page-44-4) *text\_sensitivity.perturbation.sentences*), [41](#page-44-4) *text\_sensitivity.perturbation.sentences*), [41](#page-44-4) true\_negative\_rate (*text\_sensitivity.metrics.FairnessMetrics property*), [45](#page-48-0) *property*), [45](#page-48-0) U unpriviliged (*text\_sensitivity.metrics.FairnessMetrics property*), [45](#page-48-0)

> WordList (*class in text\_sensitivity.data.wordlist*), [27](#page-30-2) WordListGetterMixin (*class in text\_sensitivity.data.wordlist*), [31](#page-34-2)

*text\_sensitivity.perturbation.characters*), [40](#page-43-0) W

## T

tab\_title (*text\_sensitivity.ui.notebook.Render property*), [42](#page-45-0) text\_sensitivity module, [16](#page-19-1) text\_sensitivity.data module, [17](#page-20-5) text\_sensitivity.data.generate module, [25](#page-28-1) text\_sensitivity.data.lists module, [17](#page-20-5) text\_sensitivity.data.random module, [17](#page-20-5) text\_sensitivity.data.random.entity module, [17](#page-20-5) text\_sensitivity.data.random.string module, [22](#page-25-1) text\_sensitivity.data.wordlist module, [27](#page-30-2) text\_sensitivity.metrics module, [43](#page-46-1) text\_sensitivity.perturbation module, [31](#page-34-2) text\_sensitivity.perturbation.base module, [31](#page-34-2)